# Технические и эксплуатационные характеристики автоматизированной системы «Система воспроизведения аудиовизуального контента в сети Интернет»

Оглавление

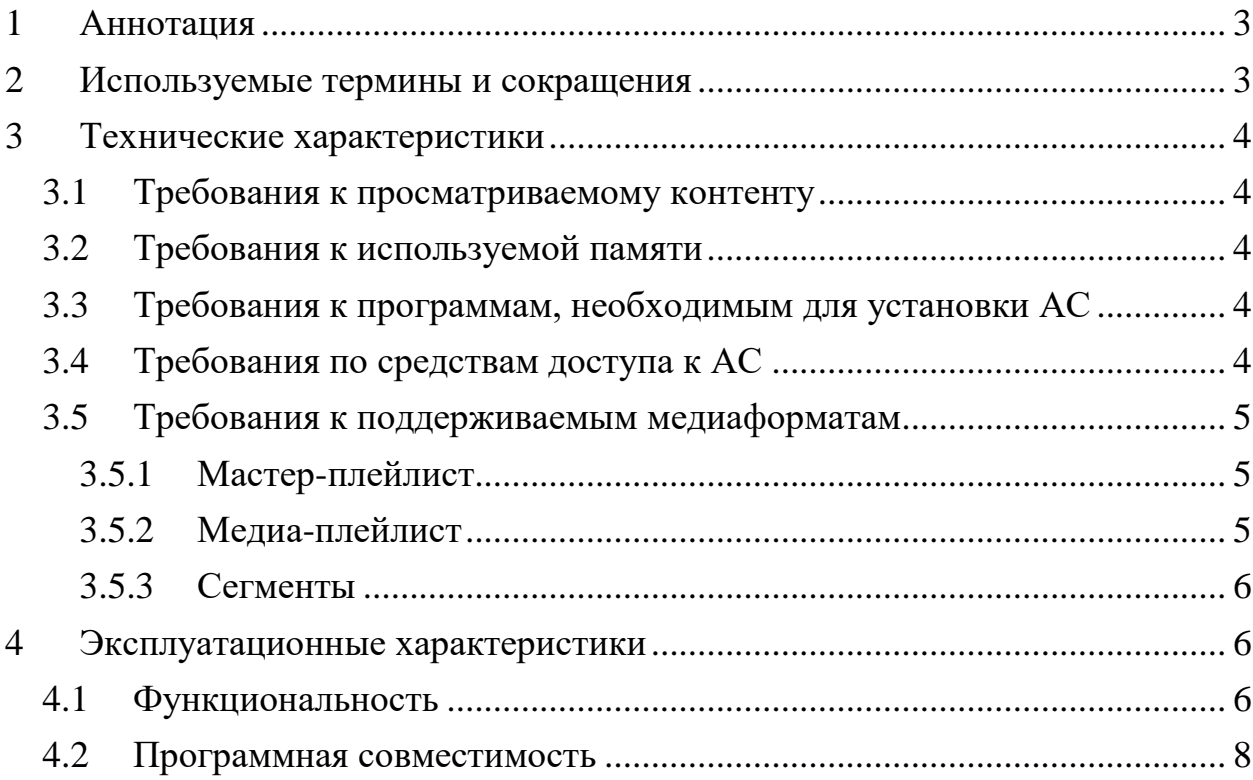

# <span id="page-2-0"></span>**1 Аннотация**

Данный документ содержит сведения о технических и эксплуатационных характеристиках автоматизированной системы "Система воспроизведения аудиовизуального контента в сети Интернет" (далее – АС).

# <span id="page-2-1"></span>**2 Используемые термины и сокращения**

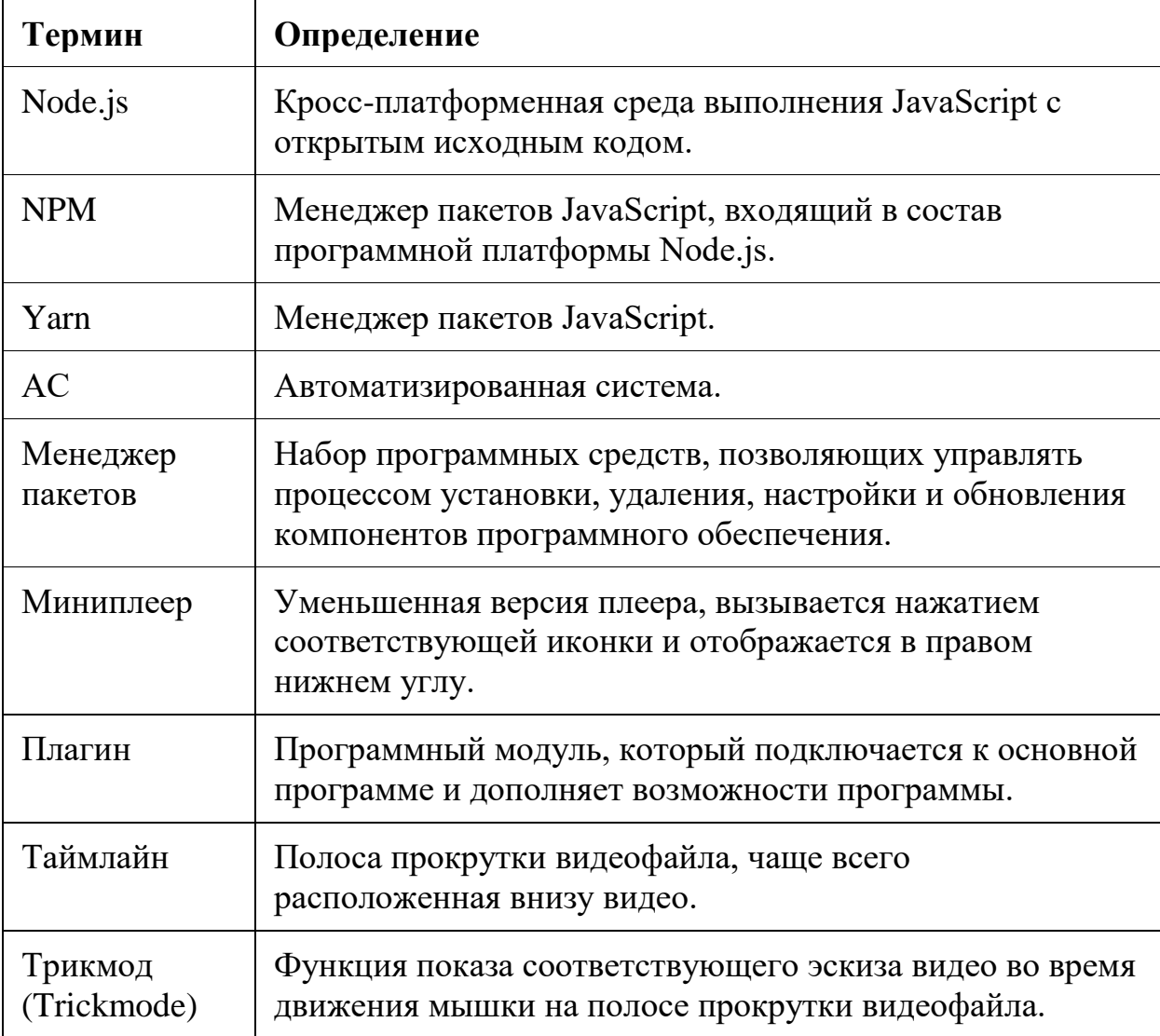

## <span id="page-3-1"></span><span id="page-3-0"></span>**3 Технические характеристики 3.1 Требования к просматриваемому контенту**

АС разработана с учетом следующих требований к просматриваемому контенту:

- возможность воспроизведения форматов mp4v, mp4, MPEG-TS, HLS;
- возможность воспроизведения видео со стандартами сжатия h.264 и av1;
- возможность воспроизведения видео с разрешением 240p, 360p, 480p, 576p, 720p, 1080p, 1440p, 2160p.

#### <span id="page-3-2"></span>**3.2 Требования к используемой памяти**

АС занимает 5,5 мегабайт.

### <span id="page-3-3"></span>**3.3 Требования к программам, необходимым для установки АС**

Для установки АС необходимо загрузить и установить:

- программную платформу Node. is версии 14 и выше;
- менеджер пакетов npm (устанавливается вместе с Node.js) или [yarn;](https://yarnpkg.com/getting-started/install)
- TypeScript.

### <span id="page-3-4"></span>**3.4 Требования по средствам доступа к АС**

АС должна быть доступна через браузер с персональных компьютеров (ПК) и мобильных устройств. Поддерживаемые браузеры:

- Chrome 39+ (Android);
- Chrome  $39 + (\Pi K)$ ;
- Firefox  $41+$  (Android);
- Firefox  $42 + (\Pi K);$
- Edge (Windows  $10+$ );
- Safari 8+ (macOS  $10.10+$ );
- Safari (iPadOS 13+).

#### <span id="page-4-0"></span>**3.5 Требования к поддерживаемым медиаформатам**

В АС поддерживаются следующие структуры формата HLS (HTTP Live Streaming):

- Мастер-плейлист формат файла master-name.m3u8;
- Медиа-плейлист формат файла media-name.m3u8;
- Сегменты форматы файлов segment-name.ts и segment-name.fmp4.

#### <span id="page-4-1"></span>**3.5.1 Мастер-плейлист**

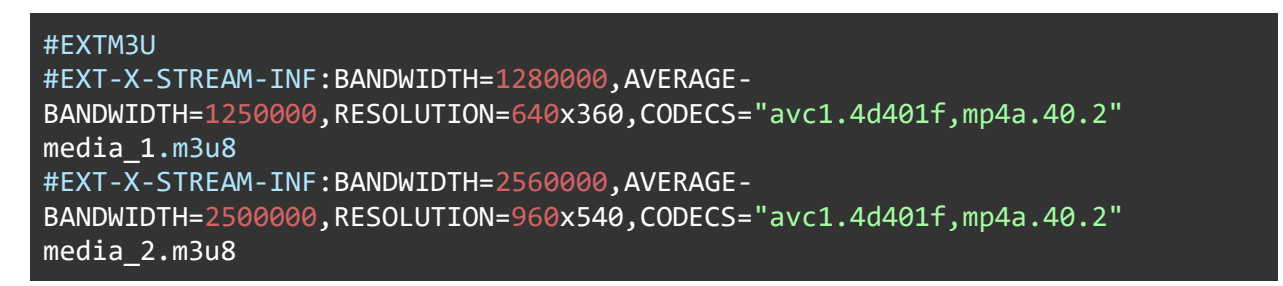

- #EXTM3U– строка-идентификатор, сообщает плееру, что это плейлист HLS.
- #EXT-X-STREAM-INF описывает характеристики каждого варианта потока, такие как разрешение, скорость битрейта и ссылку на соответствующий плейлист сегмента.

#### <span id="page-4-2"></span>**3.5.2 Медиа-плейлист**

#EXTM3U #EXT-X-PLAYLIST-TYPE:VOD #EXT-X-TARGETDURATION:10 #EXTINF:10, segment1.ts #EXTINF:10, segment2.ts

- #EXTM3U строка-идентификатор, сообщает плееру, что это плейлист HLS.
- #EXT-X-TARGETDURATION максимальная длительность каждого сегмента в секундах.
- #EXT-X-PLAYLIST-TYPE указывает на длительность следующего за ней сегмента в секундах.
- #EXTINF– указывает на длительность следующего за ней сегмента в секундах.
- #EXT-X-ENDLIST– указывает на то, что весь контент известен, и больше не будет добавляться новых сегментов.

#### <span id="page-5-0"></span>**3.5.3 Сегменты**

Сегменты – это фактические части медиаконтента, которые потоком передаются клиенту. Сегменты могут быть в форматах:

- TS (Transport Stream) традиционный формат для HLS. Файлы TS могут содержать видео и аудио;
- fMP4 (fragmented MP4) современный формат, который может использоваться в HLS и DASH. Он эффективнее при передаче, может содержать видео и аудио.

Сегменты могут содержать разные виды треков, такие как видео, аудио или субтитры. Эти треки могут передаваться отдельно или вместе, в зависимости от конфигурации и требований потока.

## <span id="page-5-2"></span><span id="page-5-1"></span>**4 Эксплуатационные характеристики 4.1 Функциональность**

АС функционирует в соответствии с заданными требованиями технического задания.

Функциональность АС оценивается с помощью функционального

тестирования и проверки работоспособности каждой функции системы.

Для проверки функциональности АС были проведены следующие тесты:

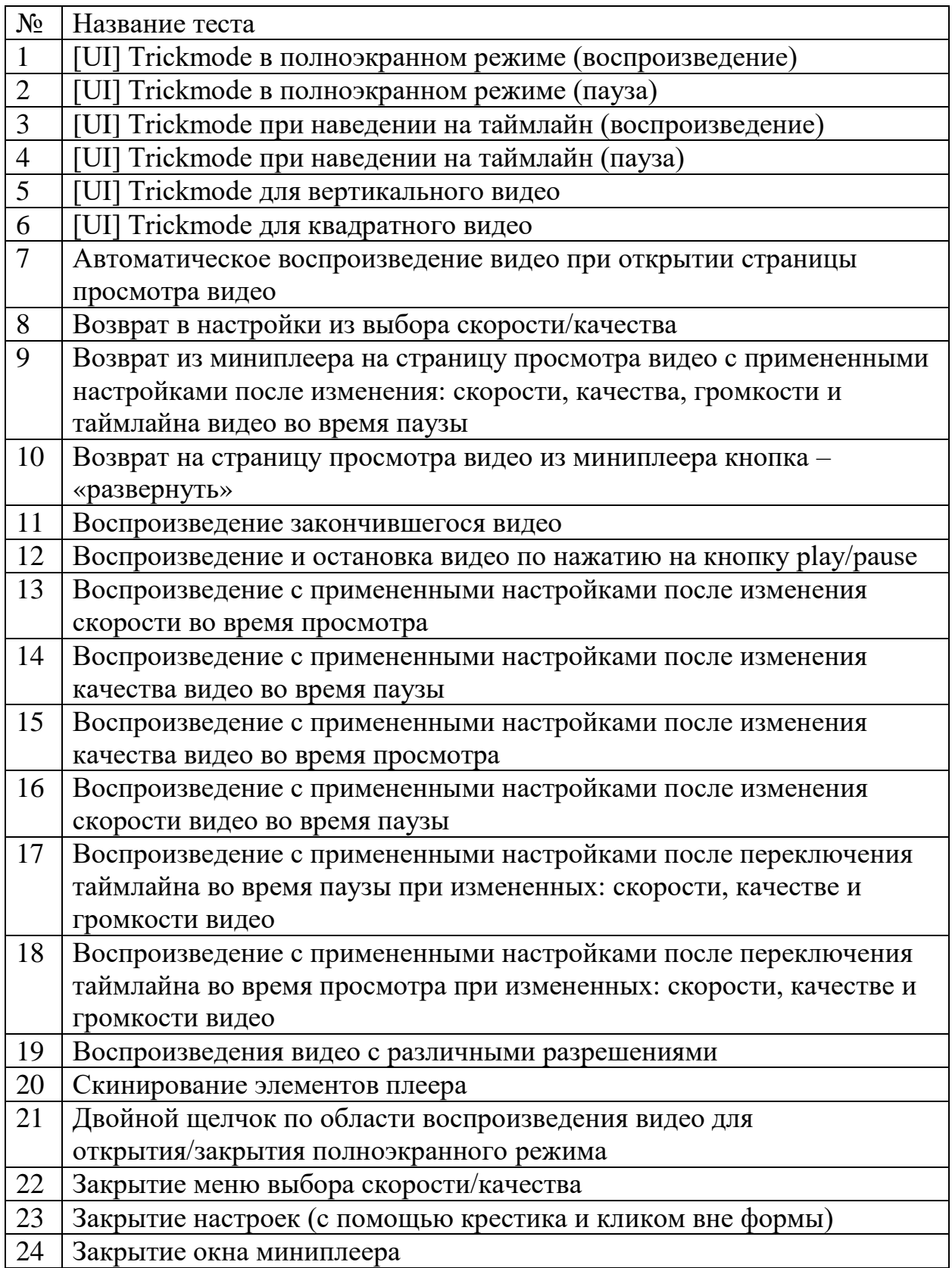

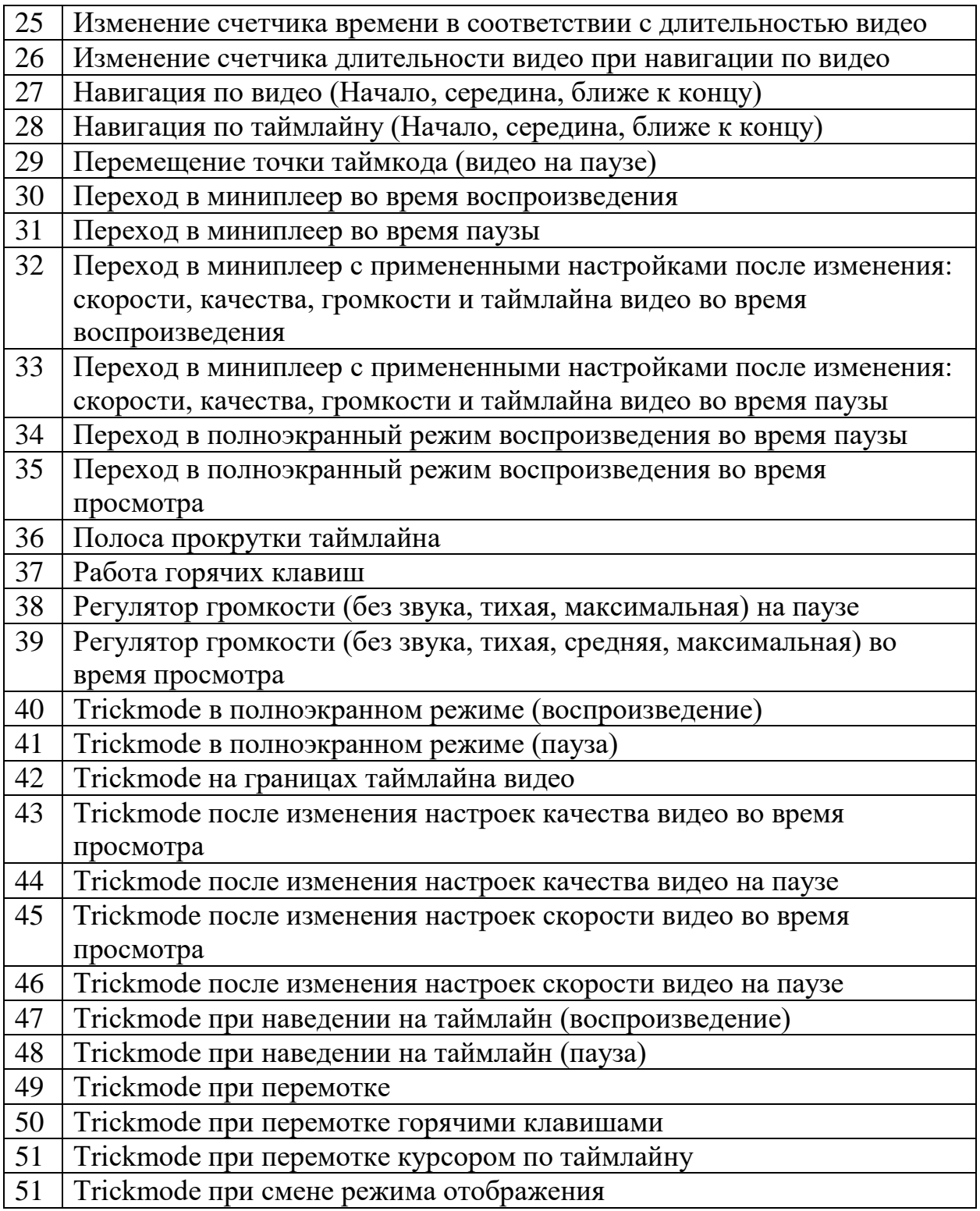

### <span id="page-7-0"></span>**4.2 Программная совместимость**

АС может устанавливаться в другое приложение, как дополнительный

модуль, и функционировать в составе этого приложения.